# **Illinois Department of Revenue 2011 Schedule 1299-D**<br>Attach to your Form IL-1120, IL-1041, IL-990-T.

**Tax year ending**

**Income Tax Credits (for corporations and fiduciaries)**

**IL Attachment No. 3** \_\_\_\_ / \_\_\_\_

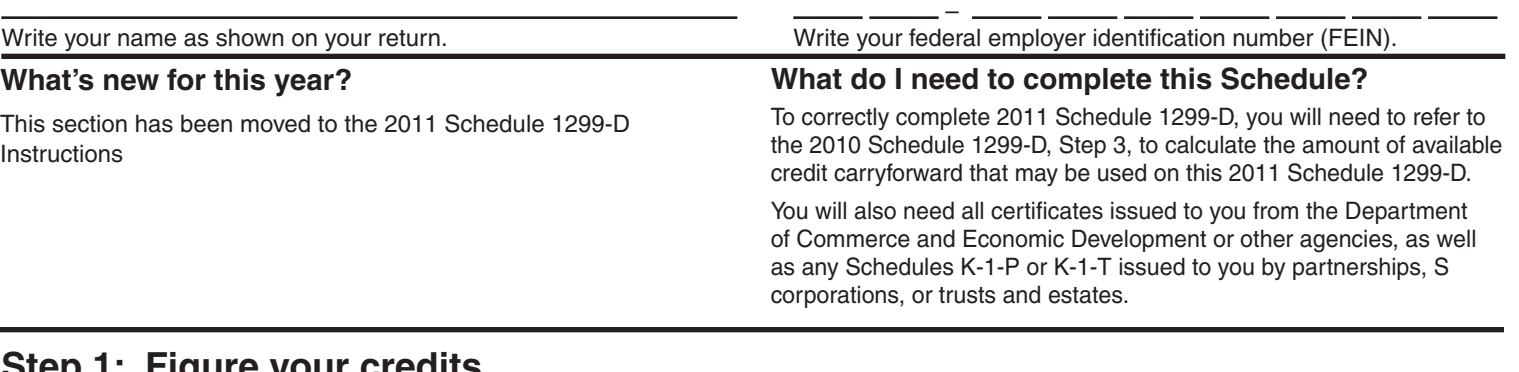

## **Step 1: Figure your credits**

### **Section A — Credits which can be carried for two years**

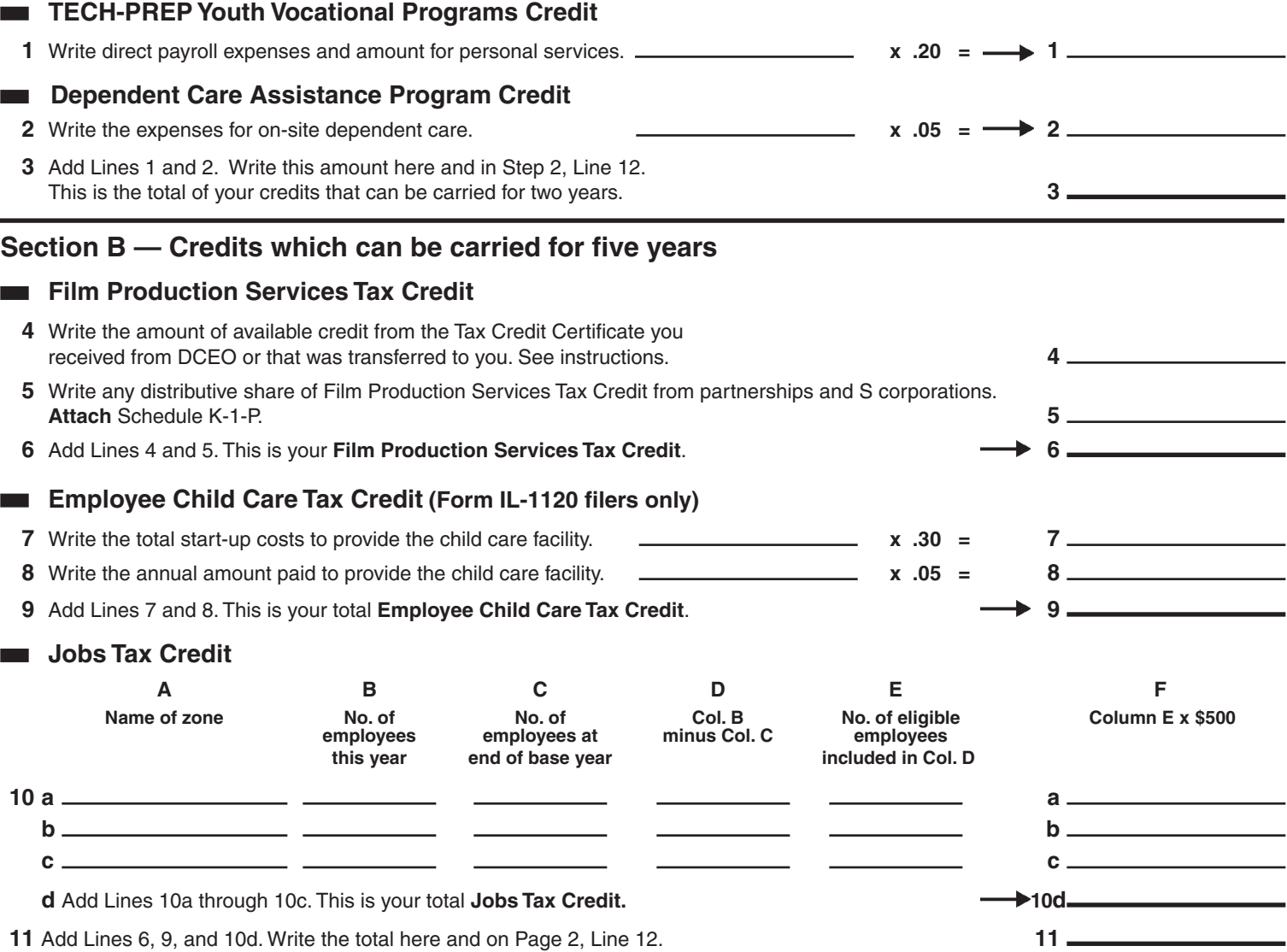

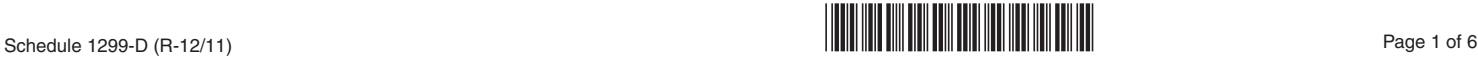

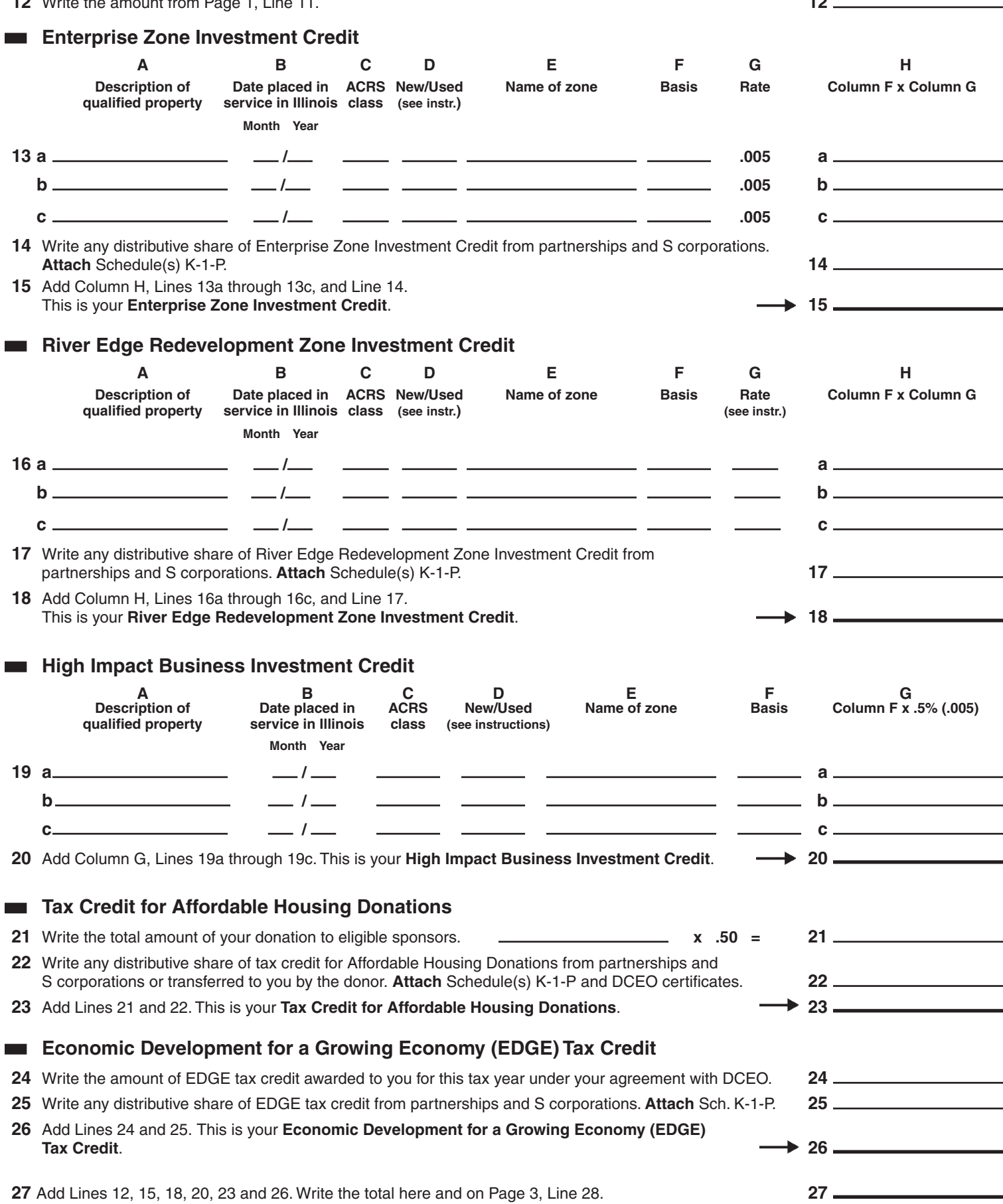

Schedule 1299-D (R-12/11) Page 2 of 6

# **Research and Development Credit (Qualifying expenses must be from research activities conducted in Illinois.)**

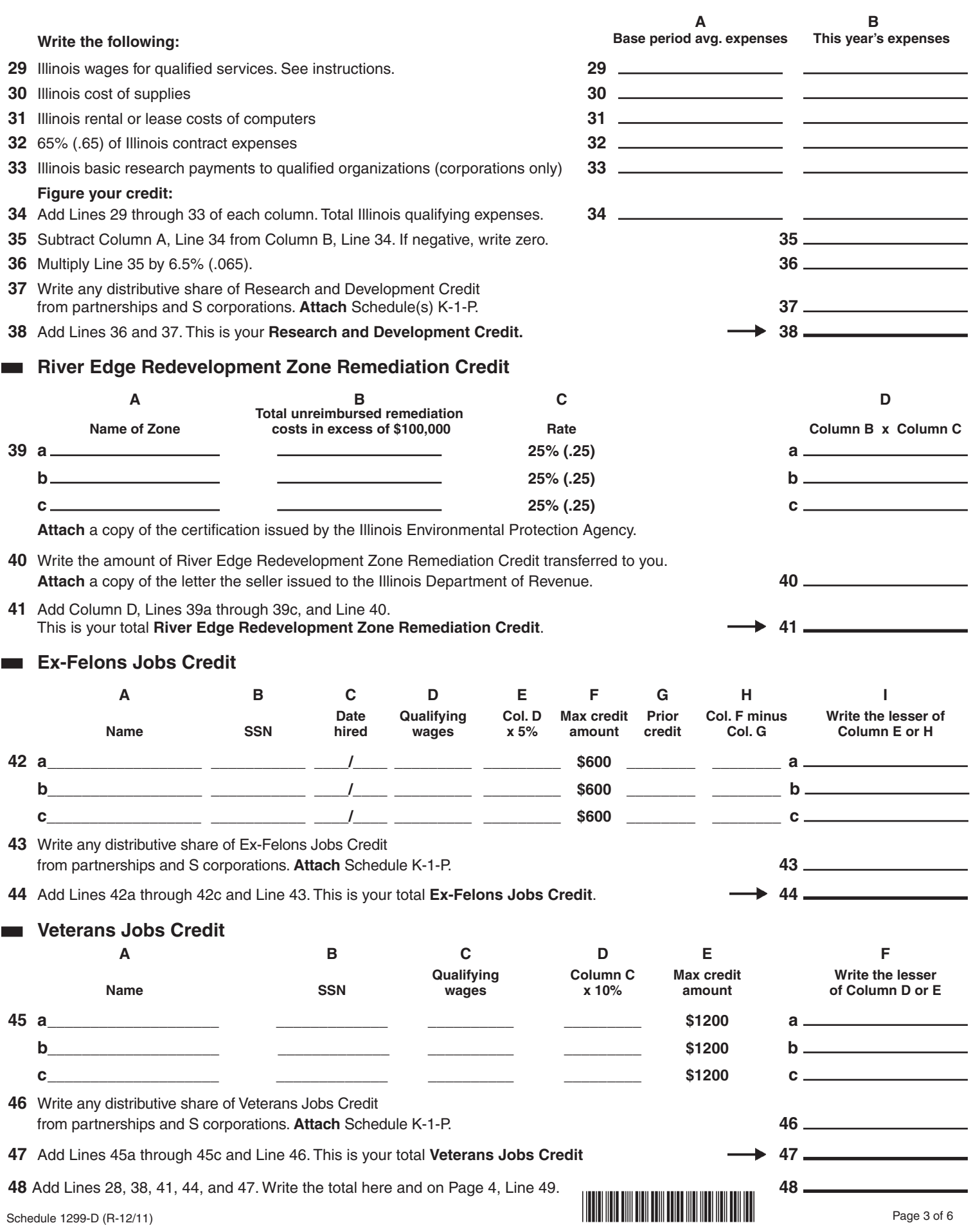

#### **Student-Assistance Contribution Credit**

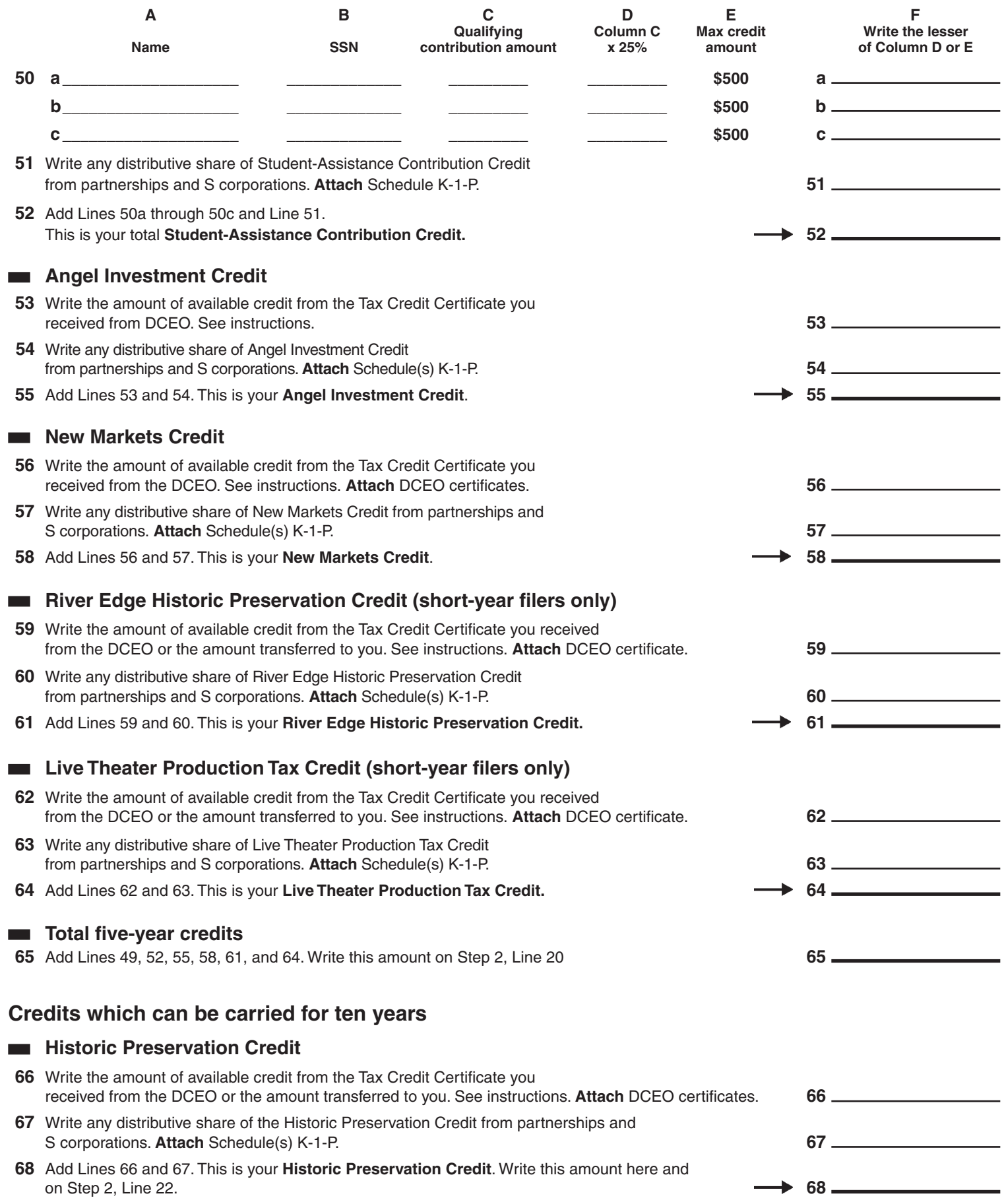

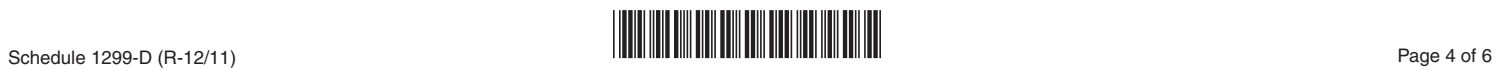

# **Step 2: Figure your credit (See instructions before completing this Step.)**

# **All line reference in this Step refer to Step 2 of this Schedule 1299-D, unless otherwise noted.**

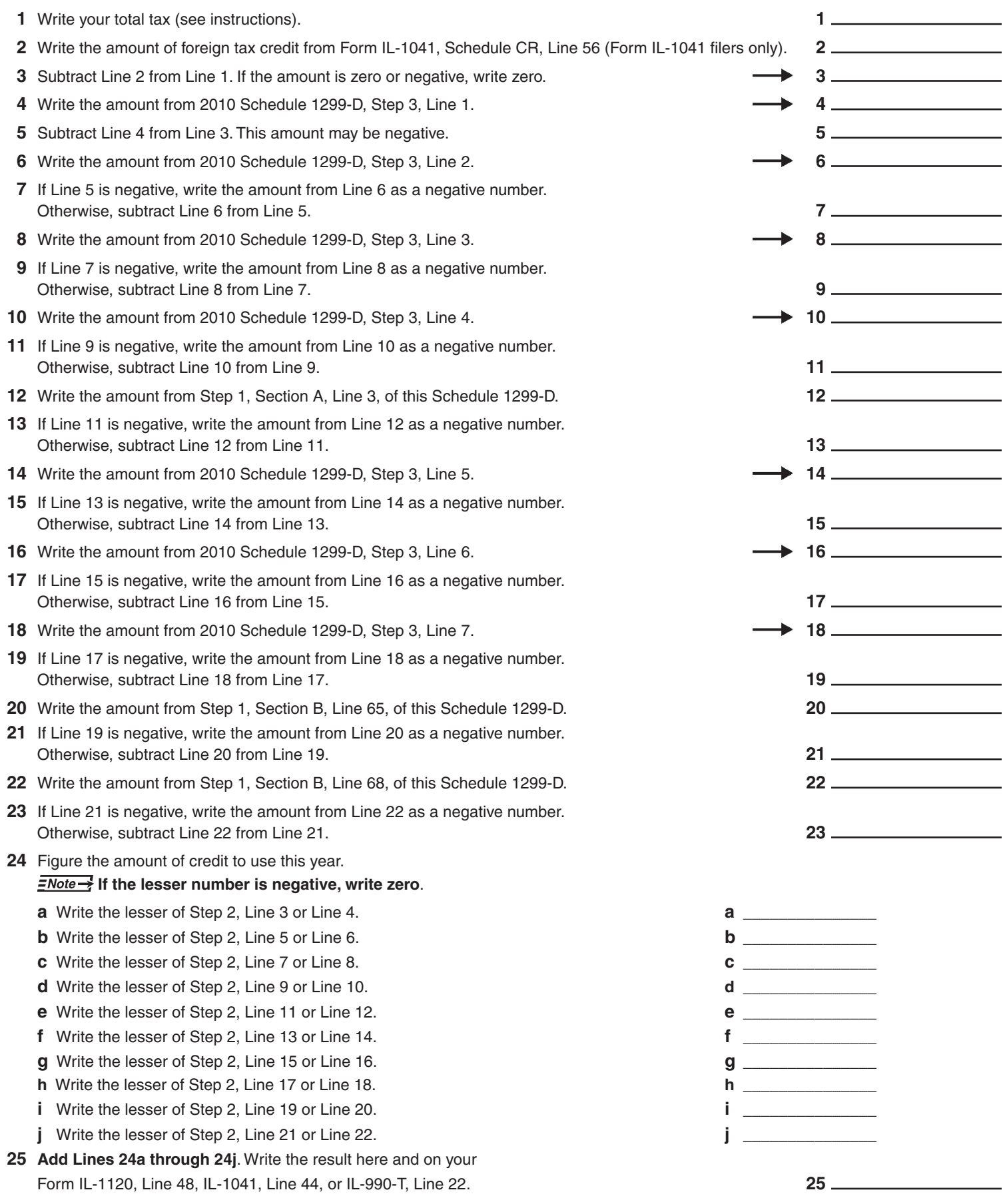

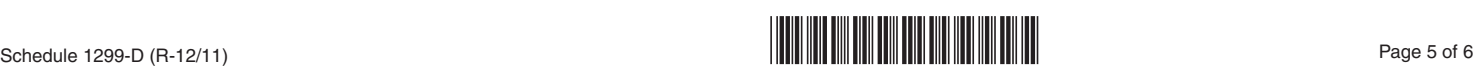

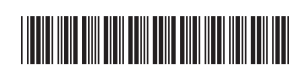

### **Step 3: Figure your credit available to be carried forward**

Retain a copy of this page in your files. You will need this to complete next year's Illinois Schedule 1299-D.

 **To figure each credit amount, STOP at the first applicable line for each credit.**

**All line references in this Step refer to Step 2 of this Illinois Schedule 1299-D.**

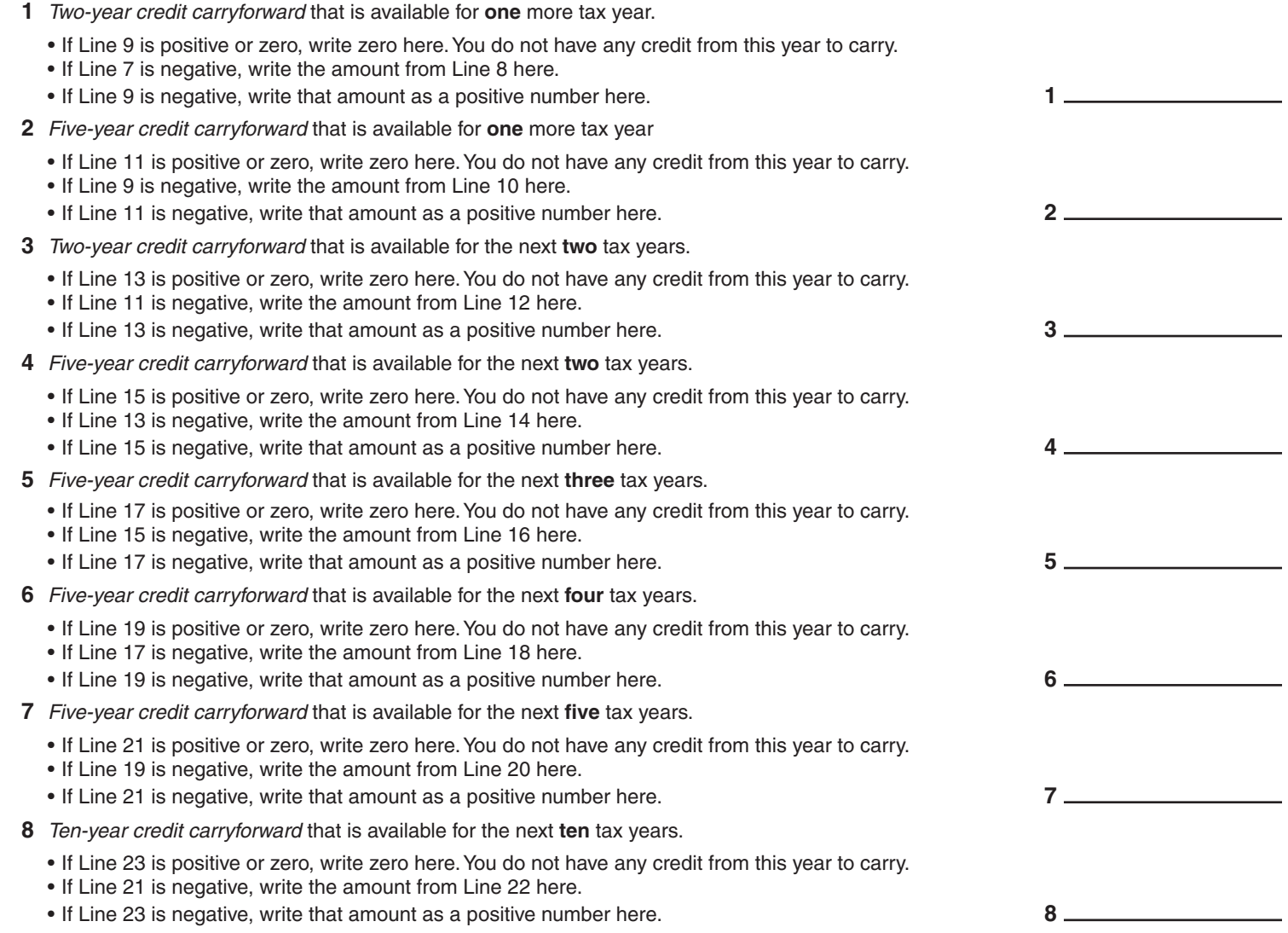

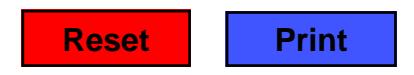

Schedule 1299-D (R-12/11) **Dimormation is HEQUIHED. Failure to provide information could result in a penaity. COM CONS** Page 6 of 6 This form is authorized as outlined by the Illinois Income Tax Act. Disclosure of this information is REQUIRED. Failure to provide information could result in a penalty.